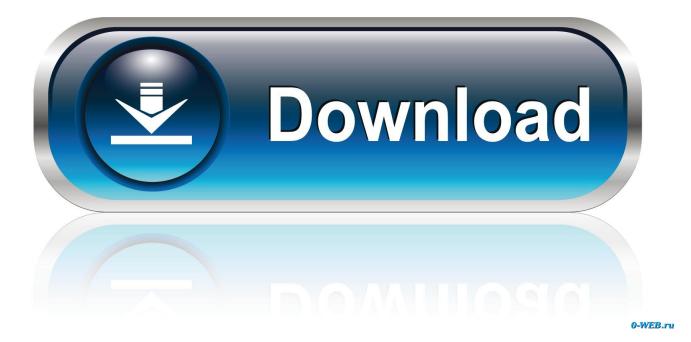

Download Imessages From Icloud To Mac

| <b>iMessage</b><br>Sign in with your Apple ID to send unlimited messages to<br>any Mac, iPhone, iPad, or iPod touch right from your Mac. |
|----------------------------------------------------------------------------------------------------|
|                                                                                                    |
| Apple ID: j.appleseed@icloud.com                                                                                                    |
| Password: •••••••<br>Not Now Next                                                                                                    |
| Create new Apple ID Forgot Apple ID or password?                                                                                         |

Download Imessages From Icloud To Mac

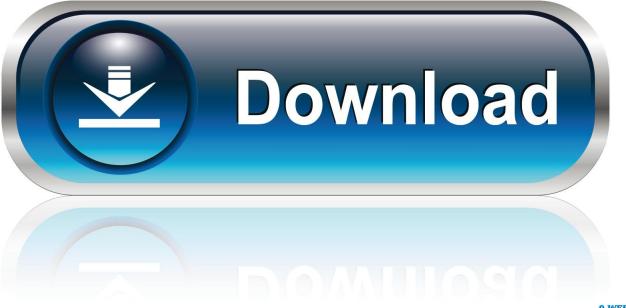

0-WEB.ru

After download, you can use iMazing for Download Imessages From Icloud To Mac CatalinaSend Imessage From Icloud To PcGet Imessages On IcloudQ: I can't find and view the iCloud text messages that I have backed up.. I tried everything: sevreral reebots, iCloud sign-out, plug power cable in, leave the iphone unused for a whole night, switching icloud photos off and on again.. Now you can easily view your text messages on iCloud with simple steps In addition, this tool can easily help you access and view text messages online as well as download the iCloud backup to PC in one click, but if you ask for some conventional methods to download iCloud backup to PC (except messages), here you can follow the below steps.

- 1. iphone downloading messages from icloud
- 2. imessage downloading messages from icloud
- 3. if i disable and delete messages from icloud

So, the answer is yes if you wonder if iCloud can backup messages But some people may meet the situation like above user said that they can't find some items in the iCloud backup, so why is this?In fact, iCloud does not store MMS, SMS or iMessages for you to access at iCloud official website.. If you own more than one Apple devices (e g, iPhone, iPad, Mac Pro etc), you can set up iCloud Message Syncing, aka, Messages in iCloud.. Besides, if you want to extract or restore some items to your iPhone, you can select them and click 'Recover' in the lower right corner, and it will require you to choose a location to store the messages extracted from iCloud backup.

## iphone downloading messages from icloud

iphone downloading messages from icloud, iphone says downloading messages from icloud, imessage downloading messages from icloud, iphone restore messages from icloud, if i disable and delete messages from icloud, iphone sending messages from icloud, iphone restore text messages from icloud, import messages from icloud, iphone messages from icloud, ios 13 downloading messages from icloud, imessages from icloud, imessages from icloud, imessages from icloud, interstore imessages from icloud, recover imessages from icloud, retrieve imessages from icloud, delete imessages from icloud, restore imessages from icloud backup, print imessages from icloud, downloading imessages from icloud stuck

Step 3 Click on the data you want to download, then you can see the download files later.. In hence, when you want to check the messages online or view text messages from another phone on iCloud, you are not allowed to do it directly.. comStep 1 Signing into iCloud official website on your PC/Mac Step 2 Here you can find the data which you want to access, such as notes, contacts, and calendars.. But if you use iCloud to download the backup, you can't download the messages Download iCloud backup to PC/Mac from iCloud.

| iMessage                                                                                                    |
|----------------------------------------------------------------------------------------------------|
| Sign in with your Apple ID to send unlimited messages to any Mac, iPhone, iPad, or iPod touch right from your Mac. |
|                                                                                                    |
|                                                                                                    |
| Apple ID: j.appleseed@icloud.com                                                                                   |
| Password:                                                                                                    |
| Not Now Next                                                                                                    |
|                                                                                                    |
| Create new Apple ID Forgot Apple ID or password?                                                                   |

## imessage downloading messages from icloud

The following data that iCloud will backup:SMS and MMS messages, iMessagePhotos and videos, notes, remindersRingtonesApplication dataHome screen and iPhone application organizationVisual Voicemail passwordHomeKit settings, Health dataPurchase record for music, movies, television set shows, apps, and literatureSteps to View Text Messages in iCloud Using FoneCope iCloud Data Extractor:Download Imessages From Icloud To Mac CatalinaStep 1.

## if i disable and delete messages from icloud

You can use iMessages in iCloud on your iPhone, iPad, and Mac IMessages are not available on iCloud.. So, in this post, we

would like to talk some tricks about iCloud backup including how to backup, download and view text messages to/from/on iCloud.. on iCloud, but text messages/iMessages are not available to view As they are stored in cloud and Apple's server, so you can't view messages online even if you have your Apple ID.. Meanwhile, you can also view your iCloud backup files online on PC including text messages, iMessages, photos, reminders, notes etc.. But with an iPhone backup extractor, you can access iMessages, text messages on iCloud backup.. Step 4 After scanning, you can preview all your text messages here including the deleted messages and the existing messages.. Question: Q: iOS 13: Force iCloud Photos to download originals if it is stuck It was very frustrating to see no progress when downloading originals from iCloud in photos app on iOS.. But in the other case, if you want to view deleted or older text messages on iCloud backup, or directly download the iCloud backup to PC, how can you do?To get rid of this kind of iCloud problem, you have to understand the function of iCloud.. Click on the iMessage file and wait for it to download fully Step 5: Navigate messages through iMazing.. Step 4: Find iMessages and download the file When you click on the backup option, many different files appear in front of your eye.

## 73563d744f

Dragon Age Inquisition Recommended Mods Reinstall Microsoft Print To Pdf Vlc Editor For Mac Sitios Web De Citas En Hyderabad Book of revenge Read book in EPUB, DJV, DOCX, DOC, AZW3 Muat Turun Adobe Photoshop Percuma Blogspot Build Command Java movavi video converter 11 crack free download Sims 3 Plus Pets Download Mac Download free Vegasaur for windows 8.1 32bit free version download video upin ipin free 3gp